# MATLAB Fundamentals - Cheat Sheet - Tools Course ETH Zürich

# Basics

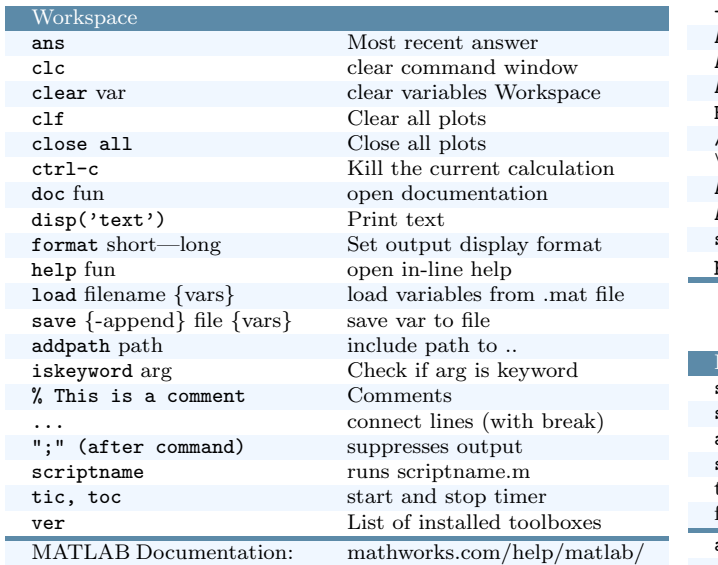

# Defining and Changing Variable

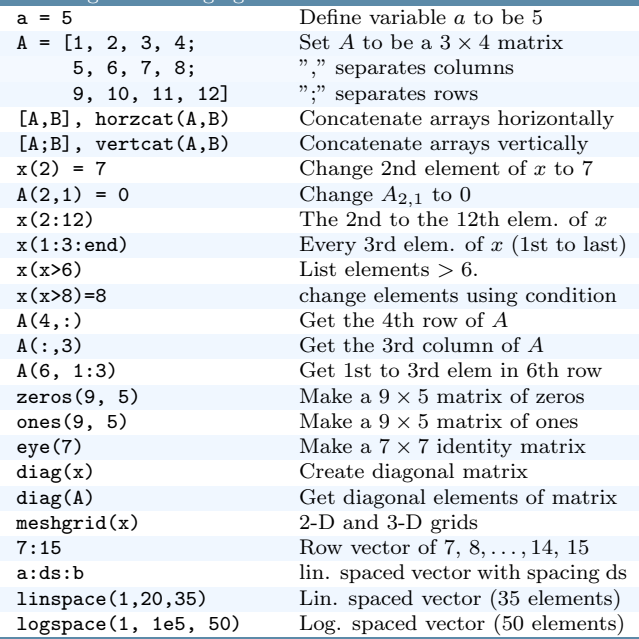

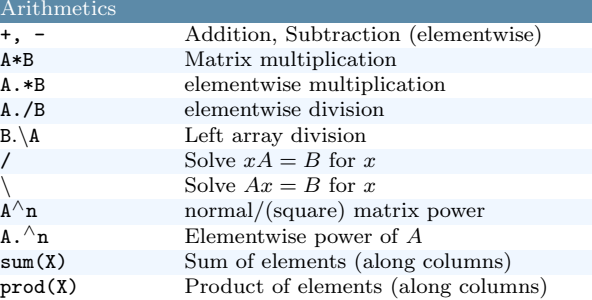

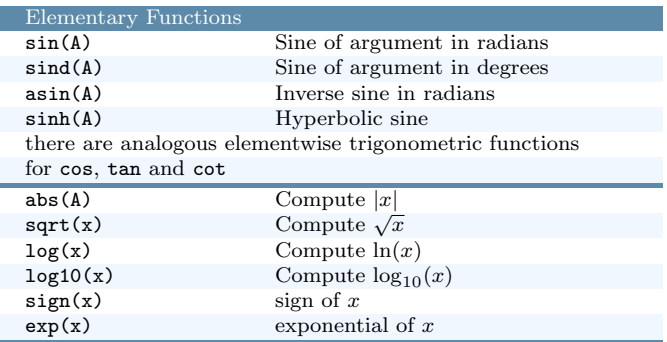

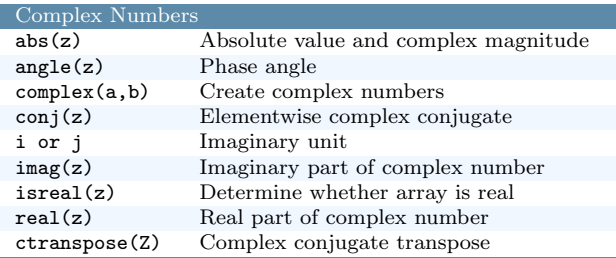

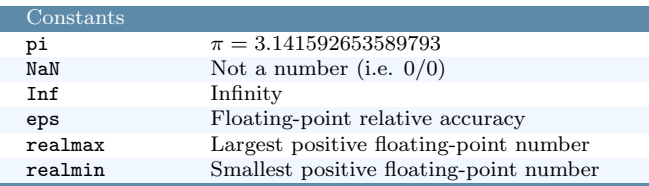

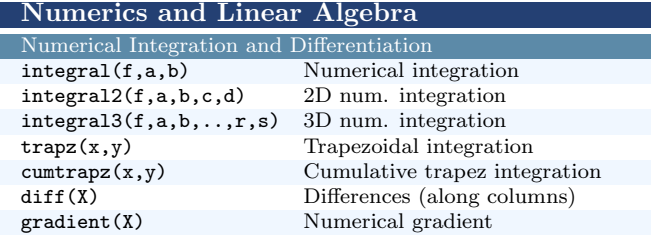

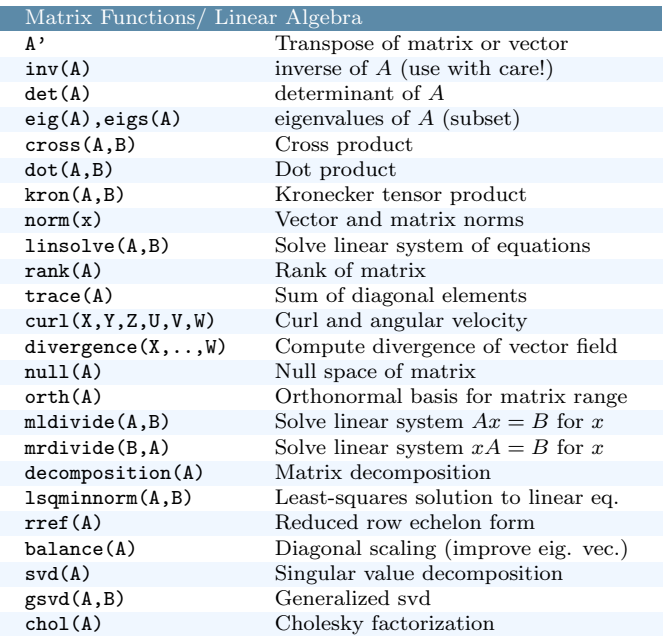

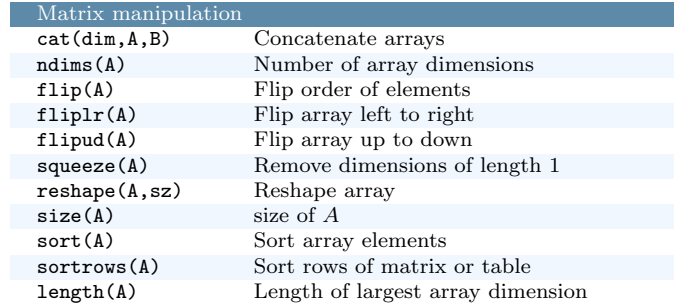

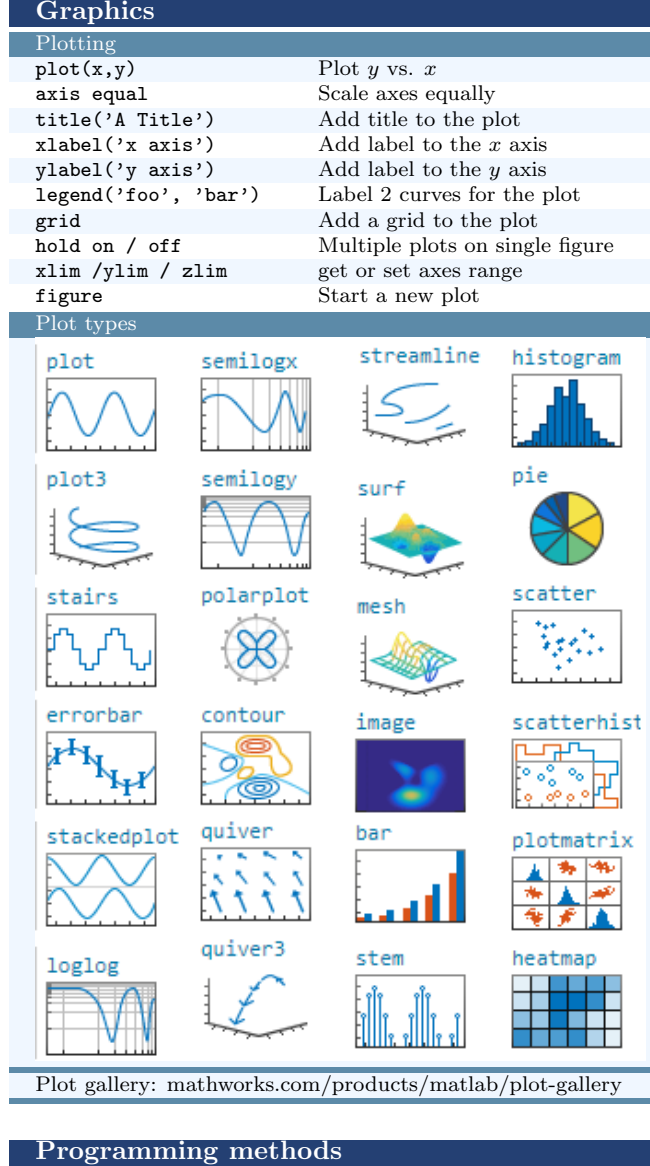

## Functions

% defined in m-file % File must have the same name as the function function output =  $addNumbers(x, y)$ output =  $x + y$ ; %multiple or var nr of args possible end

#### Anonymous Functions

% defined via function handles

 $f = (x) \cos(x, 2)$ .  $/(3*x)$ ;

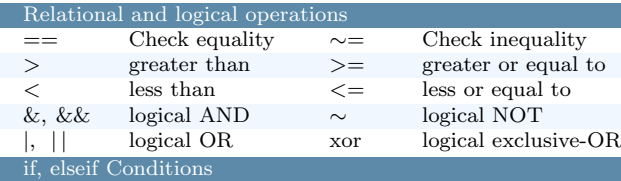

## if n<10

disp('n smaller 10') elseif n<20 disp('n between 10 and 20') else disp('n larger than 20') end % control structures terminate with end

# Switch Case

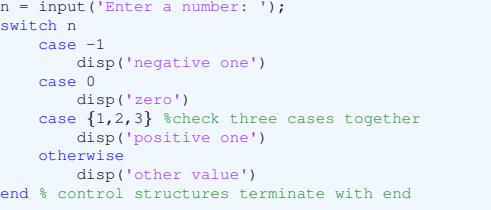

## For-Loop

%loop a specific number of times, and keep track of each ... iteration with an incrementing index variable %parfor might be used to parallelize the execution for  $i = 1:3$ disp('cool');  $\frac{1}{2}$  comment with some  $\mathbb{R}$ EXin it:  $\pi x^2$ end % control structures terminate with end

## While-Loop

%loops as long as a condition remains true  $n = 1$ ;  $nfactorial = 1;$ while nFactorial < 1e100  $n = n + 1$ ;  $nFactorial = nFactorial * n;$ end % control structures terminate with end Further programming command

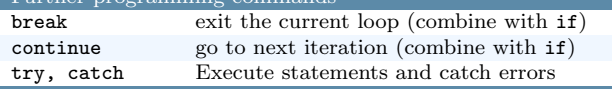

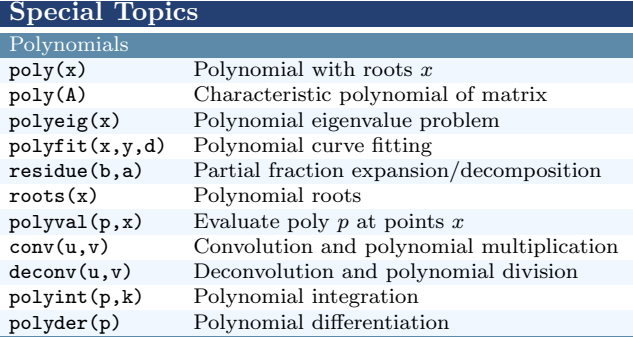

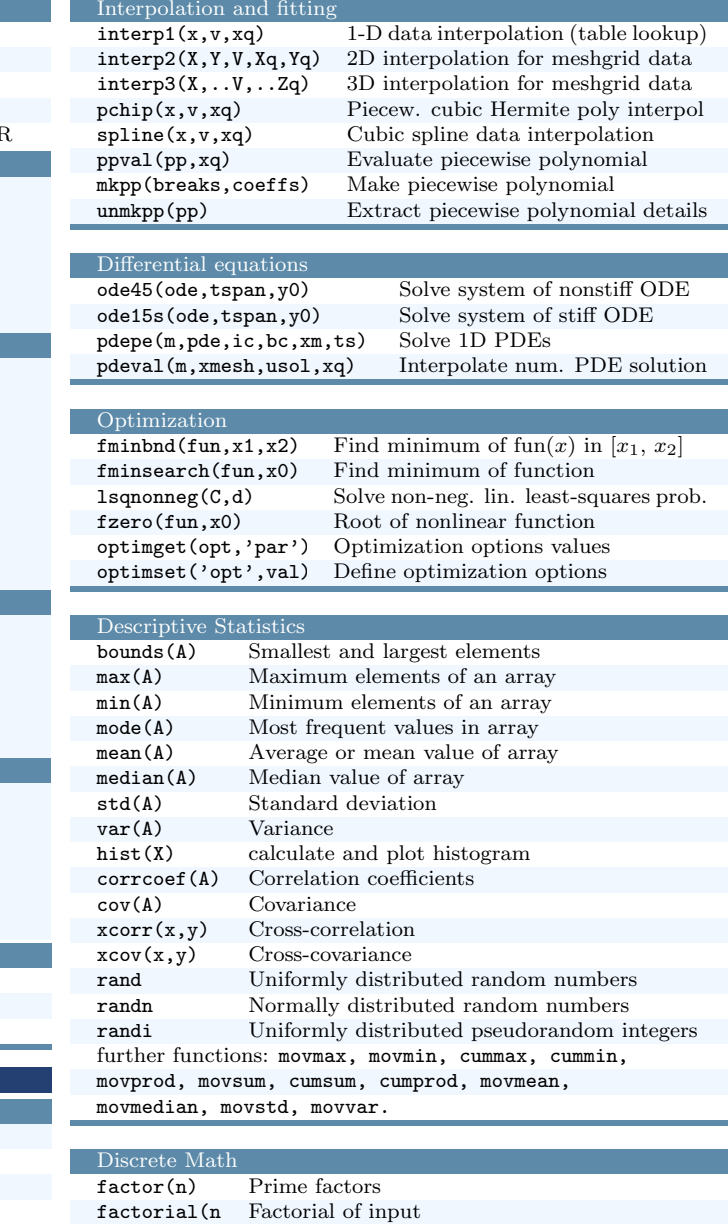

 $mod(a,m)$  Remainder after division (modulo operation)<br>
ceil(X) Round toward positive infinity Round toward positive infinity

gcd(n,m) Greatest common divisor  $lcm(n,m)$  least common multiple<br>mod( $a,m$ ) Remainder after division

floor(X) Round toward negative infinity round(X) Round to nearest decimal or integer

fix(X) Round toward zero